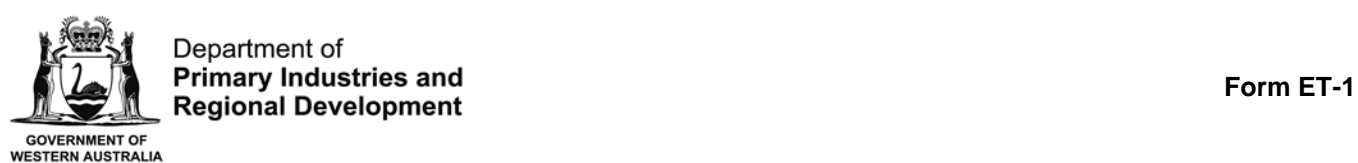

**Fish Resources Management Act 1994 Electronic Transactions Act 2011** 

# **Fish Eye Online Services Registration Form**

The Fish Eye system provides fishers, receivers and processors with the ability to transact electronically with the Fisheries Division, Department of Primary Industries and Regional Development (Fisheries).

Individuals wishing to submit trip returns, view catch balances, change Master details or submit registered receiver/processor consignment forms will need to first register for Fish Eye Online Services and then be formally nominated for a particular online user role.

Registration for Fish Eye requires the completion of 'Fish Eye Online Services Registration Form (ET-1)'. Only an individual can be registered. The registration process does not require a connection to a commercial authorisation and does not provide any privileges above those enjoyed by a public user of the system until the registered person is nominated by the holder of an authorisation or receiver certificate to act in a role) against a particular authorisation or certificate.

The form requests details of the applicant's Commercial Fishing Licence (CFL) if any, as this should speed up the registration process. A person needs to register only once and will have one User ID for access to the functions of any role for which they have been nominated. However, users with access to online services for multiple fisheries may be supported through an additional and separate User ID.

During the registration process Fisheries will verify the identity of each applicant.

Online roles for registered users include:

Managed Fishery Licence Holders (MFLs)

- MFL Online Operator
- Master (Including Abalone Nominated Diver/Nominated Operator and Marine Aquarium Fish Nominated Operator )

Receiver/Processor Licence Holders

• Receiver / Processor Online Operator

These roles offer access to different services and activities on behalf of the Authorisation or Receiver Certificate Holder.

Nomination as an Online Operator and/or Master must be made using *'*Fish Eye Online Services Nomination Form (ET-2)', and is subject to any limitations considered appropriate by the Department.

For the Western Rock Lobster Fishery, nomination as a Master may also be made by the Online Operator within Fish Eye Online Services and is subject to any limitations considered appropriate by the Department.

### **About registering**

If you want to register for Fish Eye Online Services, you will need to complete form ET-1.

Once your registration is accepted you will be advised by email on how to login to Fish Eye Online Services. You will be prompted to create/change your password the first time you login.

For more information on Nominations, refer to the Fish Eye Online Services Nomination Form (ET-2).

### **How to complete the registration form ET-1**

Please read these instructions first.

- 1. Use **BLOCK LETTERS** and ensure your writing is clear and legible.
- 2. Check that you have entered the correct details, including your Commercial Fishing Licence (CFL) number (if applicable). Errors will delay the registration process.
- 3. Identification is required to complete the registration process. The following forms of ID will be accepted:
	- A. Photographic
		- a. Australian Driver's Licence
		- b. Australian Passport
	- B. Non-Photographic
		- a. Medicare card
		- b. Birth certificate
		- c. Marriage certificate
		- d. Tax assessment notice
		- e. Other official document with your name and current address e.g. a household rates notice.

**Note:** You will need to have either:

- two of category A, or
- one category A **and** one category B.
- 4. Registration must be made in person at any Fisheries office. You will need to bring this completed registration form and original identification documents with you.

#### **Important note:**

**Registration will be subject to Terms and Conditions available at www.dpird.wa.gov.au. All Forms, Terms and Conditions may be subject to change. Users already registered may also be asked to provide additional information.** 

# **Fish Eye Online Services Registration Form**

**Personal details (of the person to be registered for Fish Eye Online Services)**

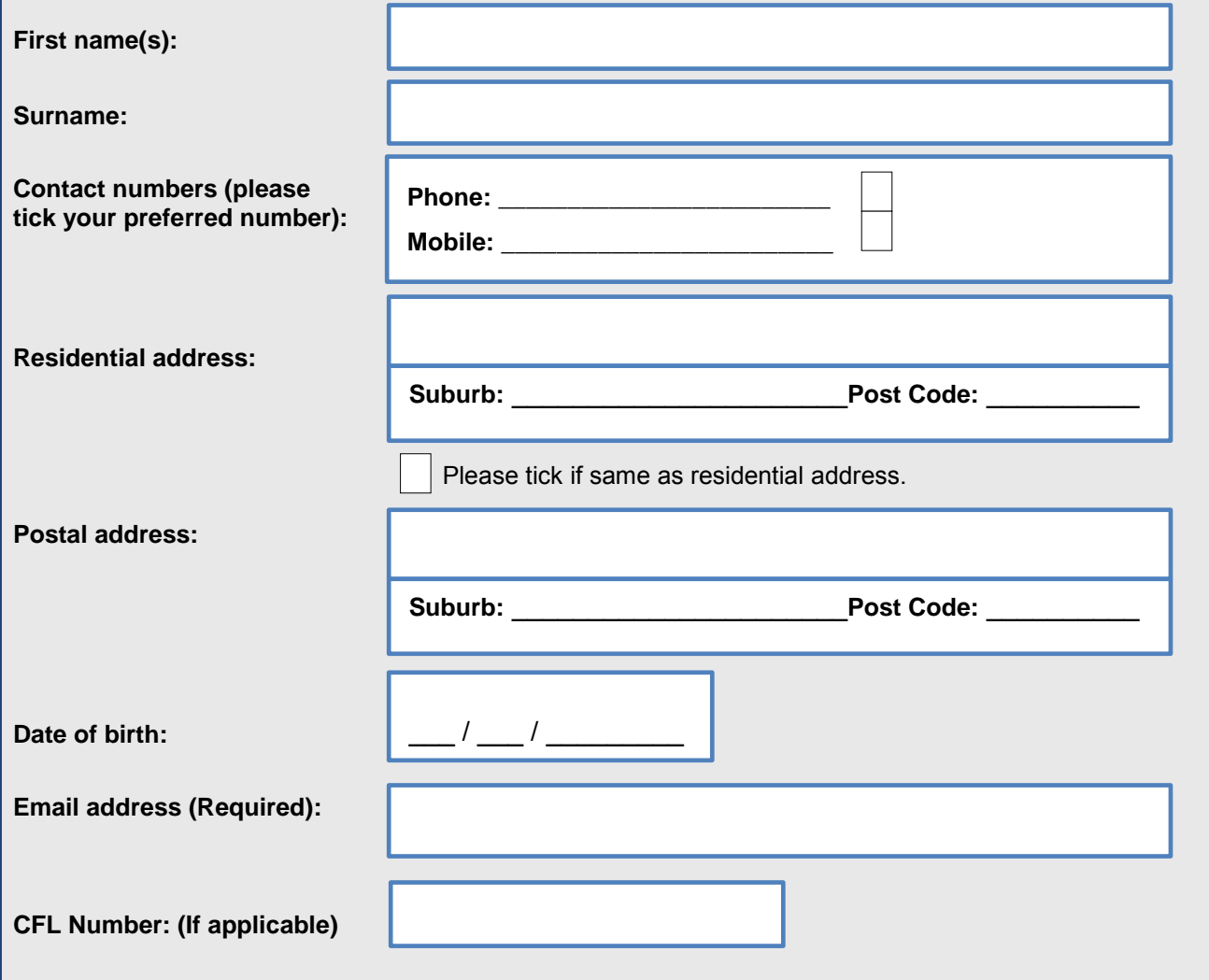

I accept the Fish Eye Terms and Conditions and I declare that the information given here and the evidence provided to support identification is true and correct.

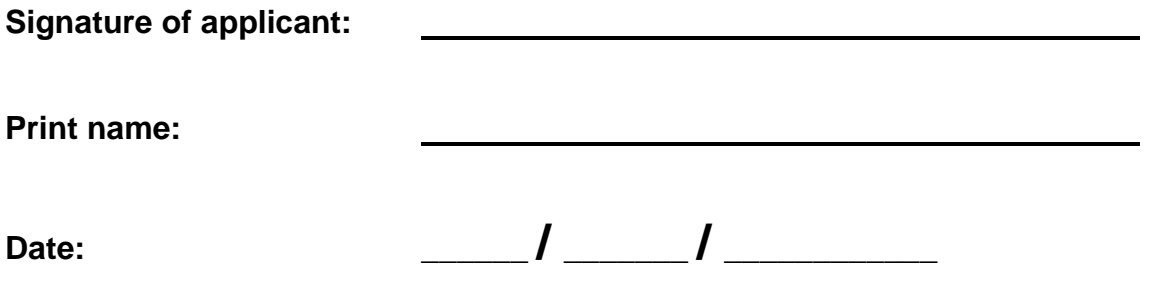

## *Office use only*

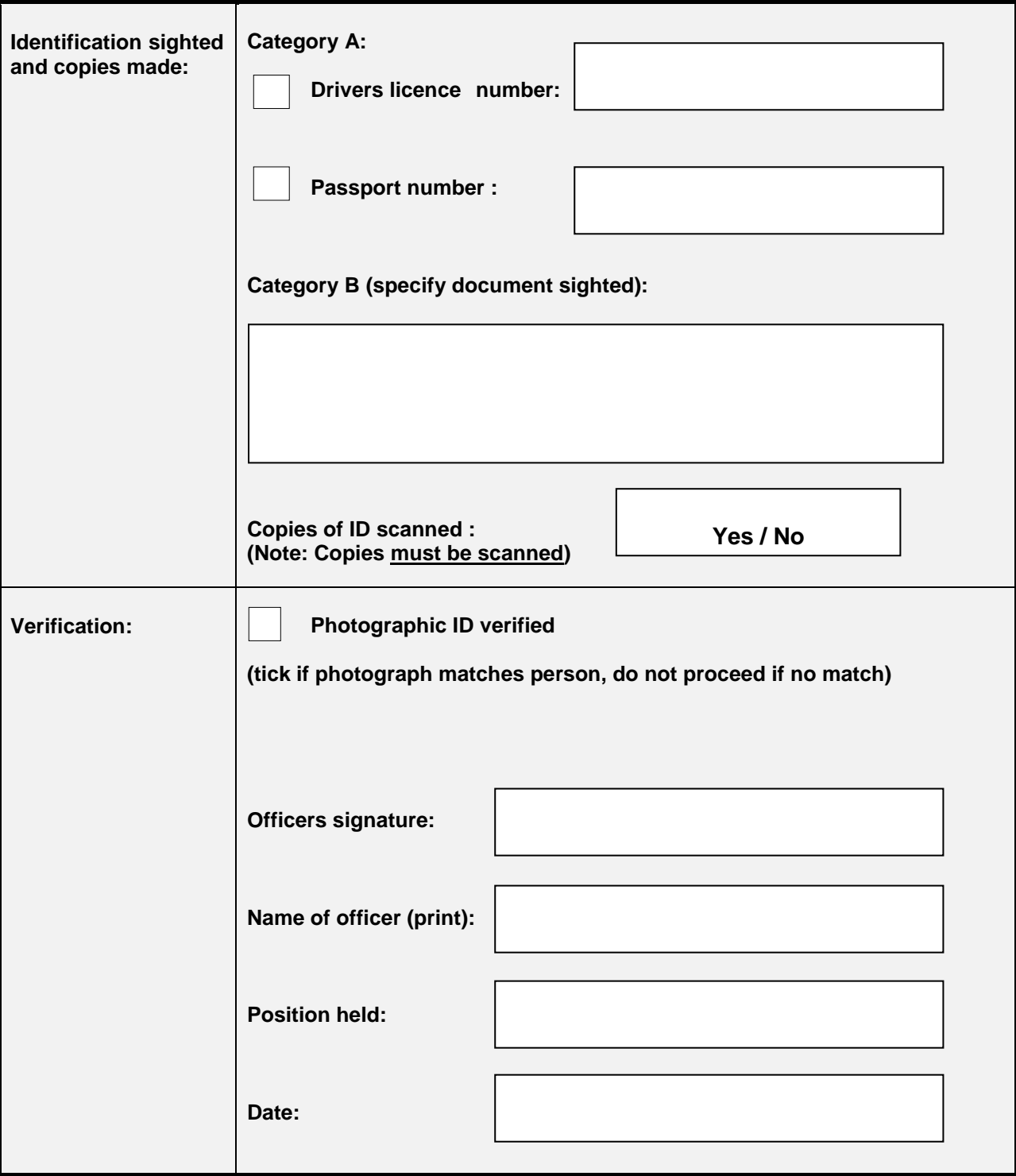